Facultad de Ciencias<br>Médicas

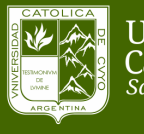

Universidad<br>Católica de Cuyo<br><sub>San Juan</sub>

WEBINAR GRATUITO PARA DOCENTES DE FACULTAD DE CIENCIAS MÉDICAS UCCUYO

## Importar un Examen Múltiples Opciones a una Cátedra Virtual de Moodle

**Miércoles 03/06/20 16 hs Plataforma Cisco Webex**

Sesión de 20 minutos

**EN TIEMPOS ACTUALES, LA PRACTICIDAD ES IMPORTANTE. SI YA TIENES TU EXAMEN MÚLTIPLES OPCIONES EN WORD Y ESTAS OBLIGADO A TOMAR EXAMEN EN UN ESPACIO VIRTUAL DE MOODLE, SUBIRLO PUEDE SER MUY FÁCIL SI SIGUES LOS PASOS ADECUADOS.**

Relator: Dr. Sergio Albarracín Consultas: secacmed@uccuyo.edu.ar

## **Inscripciones**:

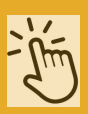

**https://forms.gle/T5Q6xjZm9H3TZyU26**

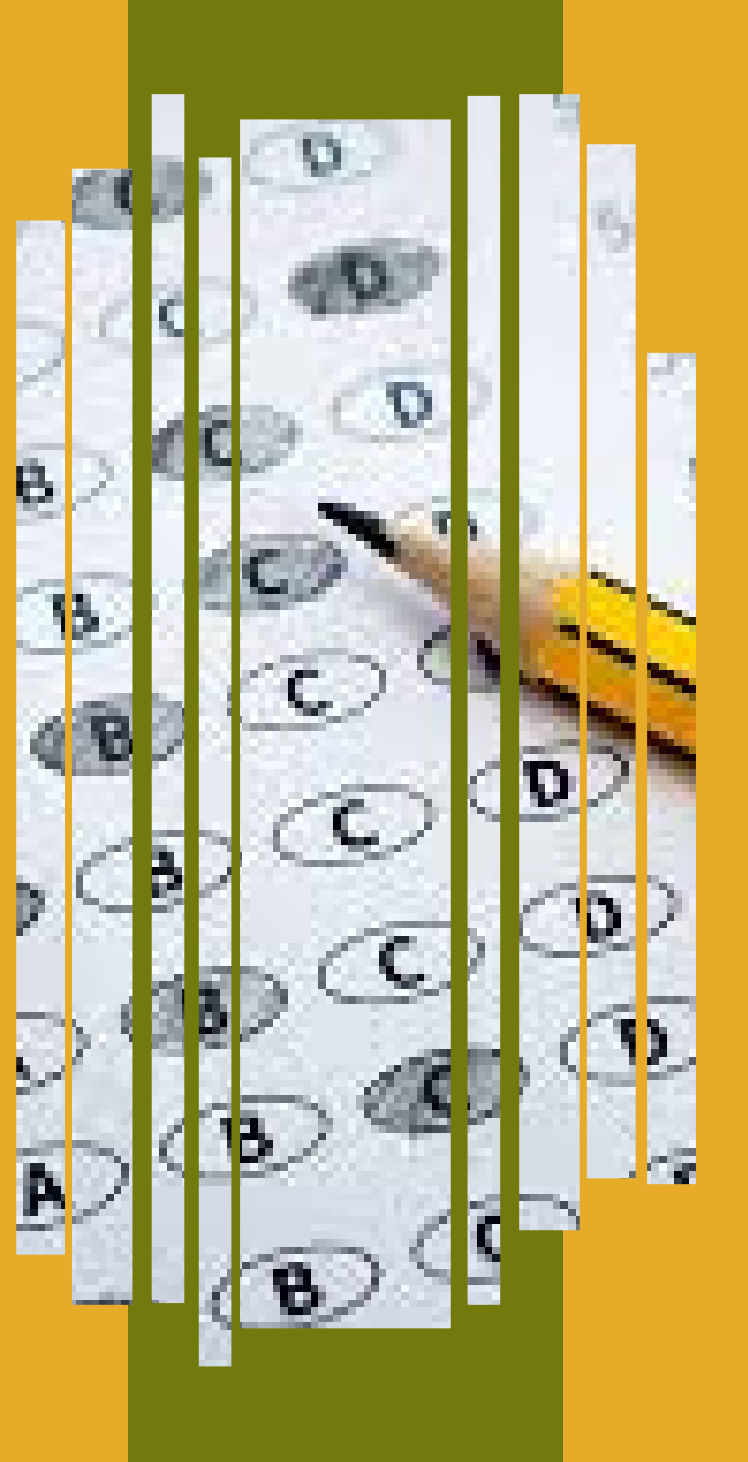